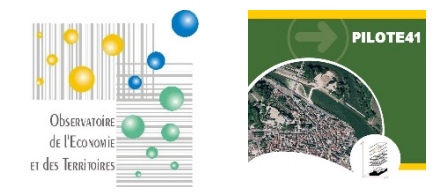

## **PILOTE41**

**WebSIG « Développement économique »**

**Fiche de présentation**

## **1. Présentation**

L'Observatoire de l'Economie et des Territoires tient à jour une base de données informative et géographique dédiée à la connaissance du tissu économique départemental contenant notamment :

- un fichier géolocalisé des **entreprises** du Loir-et-Cher basé sur l'exploitation des données consulaires (CMA, CCI) recueillies mensuellement ainsi que sur des enquêtes régulières et des remontées opérées par les développeurs économiques,
- une cartographie détaillée de l'ensemble des **plans de zones** d'activités du département,
- un suivi des **filières** industrielles et commerciales,
- un fichier géolocalisé des **locaux** d'activités.

A partir de ces données, l'Observatoire met à disposition de ses membres une application WebSIG spécialement dédiée au développement économique des territoires du département qui permet de consulter via Internet l'état en cours de ces données : localisation des surfaces ou des locaux disponibles, entreprises par filières / par commune, effectifs, nom des responsables, coordonnées, croisement avec les documents d'urbanisme, les réseaux, simulation de projets, consultation du cadastre, … .

L'application permet également aux développeurs (via un accès sécurisé) de contribuer à la constitution d'une **base de données sur les locaux vacants** qui fait aujourd'hui défaut, mais aussi de faire remonter plus rapidement à l'Observatoire les erreurs éventuelles ou les modifications observées sur le terrain.

Dans le cadre de la mise à disposition de cet outil, l'Observatoire assure également un accompagnement des utilisateurs à la prise en main de l'outil sur une demi-journée. L'un des points forts de cet outil est qu'il ne nécessite pour l'utilisateur aucune compétence ni logiciel spécifiques.

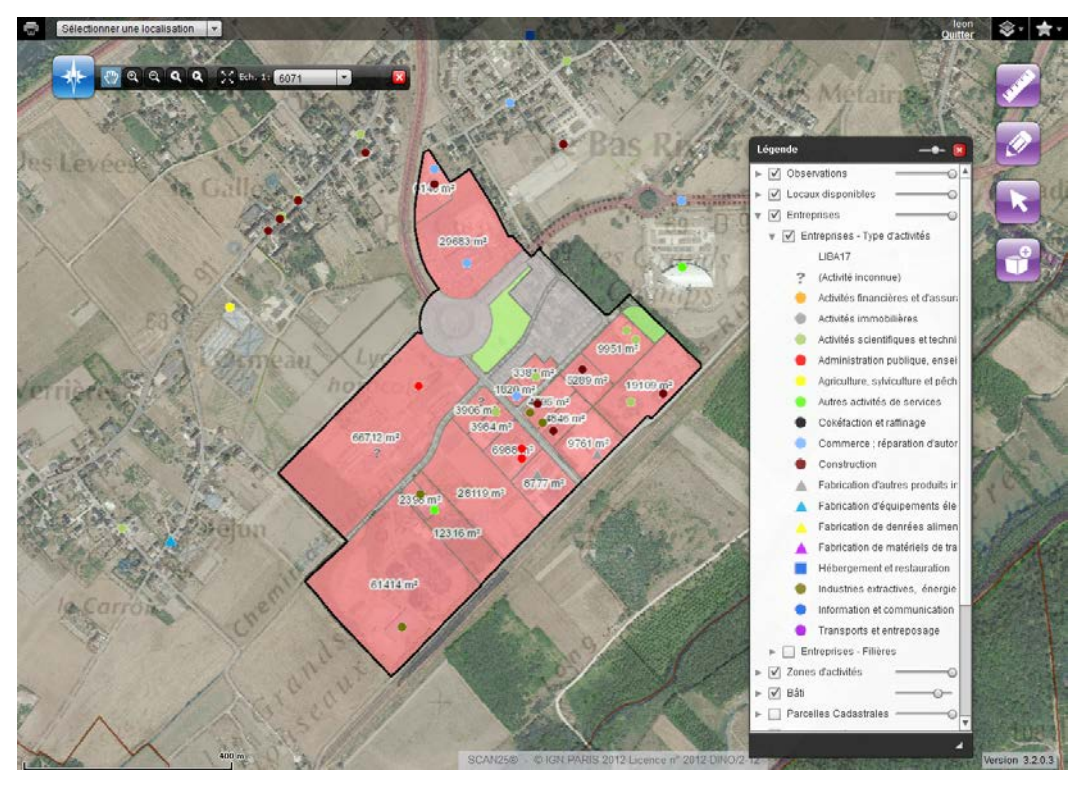

## **2. Principales fonctionnalités de l'application cartographique en ligne proposée**

Affichage en fond d'une cartographie dédiée : **cadastre** vectorisé (parcellaire et bâti), **photo aérienne** à haute résolution, **PLU / carte communale**, **zones d'activité, réseaux, Très haut débit**

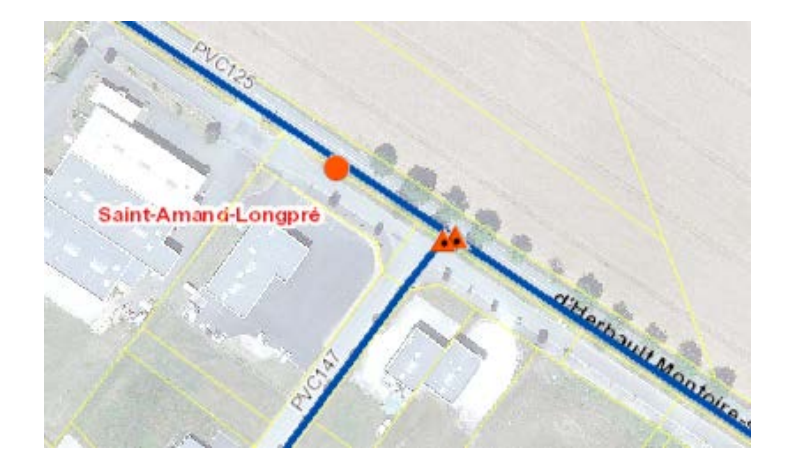

 $\overline{\phantom{0}}$ 

Areines

Q Q Q Z Ech. 1: 73373

Areines

[Localisation]

- Fonctions « classiques » de navigation cartographique

- Localisation à la commune ou à l'EPCI

- **Géolocalisation des locaux vacants**

- **Saisie de la fiche de renseignements** associée

- Association de **documents** (photos, pdf, …) aux locaux vacants

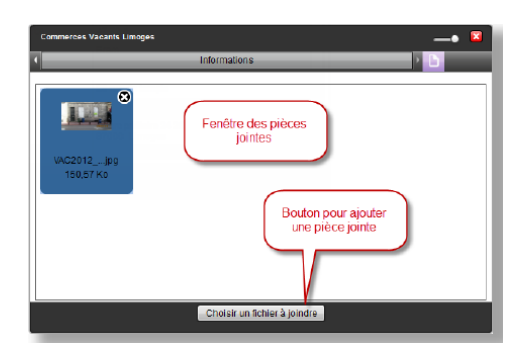

- Cartographie des **filières**

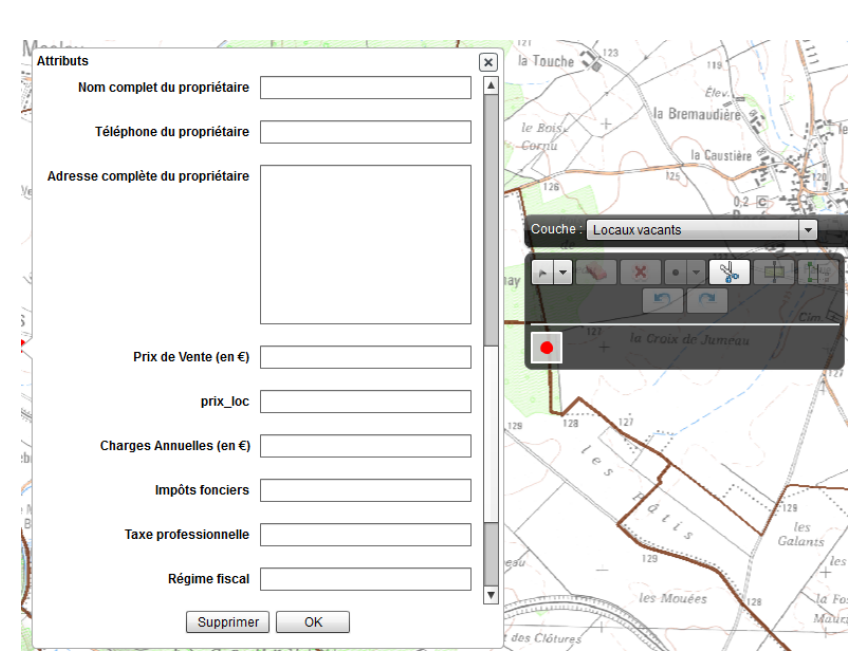

**Communes** 

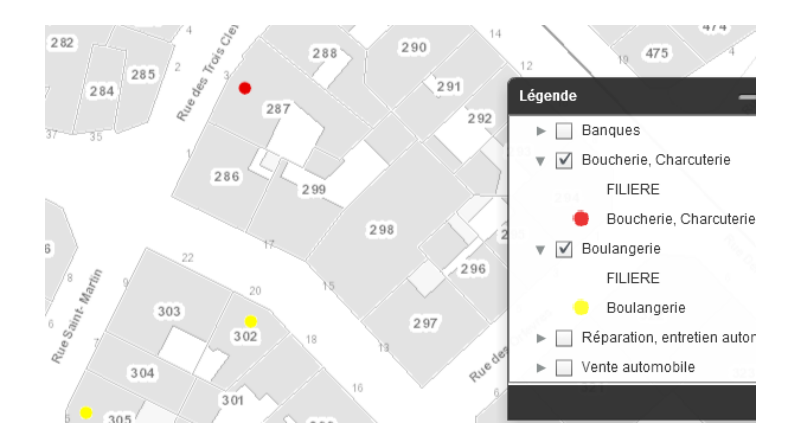

- Fonctions de **requêtes** libres ou orientées

- **Consultation des fiches descriptives** des commerces et des locaux vacants

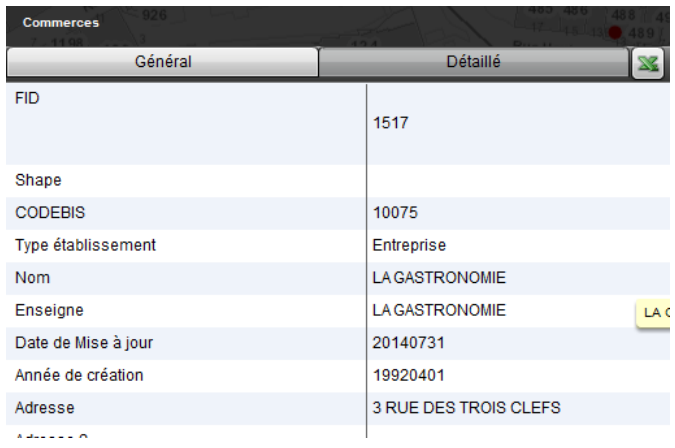

- **Impressions** selon gabarit à définir avec la ville

- Export **Excel** ou **Rapports PDF**

Spécifications de l'ordinateur utilisé pour se connecter à l'application :

- accès à l'application via **Internet** (connexion ADSL nécessaire)

- **aucun logiciel spécifique**

- nécessite le plug-in Flash à jour